# **Torch (Realtime Traffic Monitor)**

*Document revision 1.2 (Fri Mar 05 09:45:04 GMT 2004)* This document applies to MikroTik RouterOS V2.8

# **Table of Contents**

Table of Contents General Information **Summary Specifications** Related Documents **Description** The Torch Command **Property Description Notes** Example

# **General Information**

## **Summary**

Realtime traffic monitor may be used to monitor the traffic flow through an interface.

## **Specifications**

Packages required: *system* License required: *level1* Home menu level: */tool* Standards and Technologies: *none* Hardware usage: *Not significant*

## **Related Documents**

• *Package Management*

## **Description**

Realtime Traffic Monitor called also torch is used for monitoring traffic that is going through an interface. You can monitor traffic classified by protocol name, source address, destination address, port. Torch shows the protocols you have chosen and mean transmitted and received data rate for each of them.

# **The Torch Command**

Command name: */tool torch*

## **Property Description**

**interface** (*name*) - the name of the interface to monitor

**protocol** (*any* | *any-ip* | *icmp* | *igmp* | *ipip* | *ospf* | *pup* | *tcp* | *udp* | *integer*) - the name or number of the protocol

- **any** any ethernet or IP protocol
- **any-ip** any IP protocol

**port** (*name* | *integer*) - the name or number of the port

**source-address** (*IP address/mask*) - source address and network mask to filter the traffic only with such an address, any source address: 0.0.0.0/0

**destination-address** (*IP address/mask*) - destination address and network mask to filter the traffic only with such an address, any destination address: 0.0.0.0/0

#### **Notes**

If there will be specific port given, then only **tcp** and **udp** protocols will be filtered, i.e., the name of the **protocol** can be **any**, **any-ip**, **tcp**, **udp**.

Except TX and RX, there will be only the field you've specified in command line in the command's output (e.g., you will get **PROTOCOL** column only in case if **protocol** property is explicitly specified).

### **Example**

The following example monitors the traffic that goes through the **ether1** interface generated by **telnet** protocol:

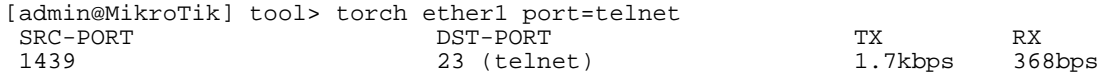

[admin@MikroTik] tool>

To see what IP protocols are going through the **ether1** interface:

```
[admin@MikroTik] tool> torch ether1 protocol=any-ip
 PRO.. TX RX
 tcp 1.06kbps 608bps<br>udp 896bps 3.7kbps
 udp 896bps 3.7kbp<br>icmp 480bps 480bps
icmp 480bps<br>ospf 0bps
                      192bps[admin@MikroTik] tool>
```
To see what IP protocols are interacting with **10.0.0.144/32** host connected to the **ether1** interface:

```
[admin@MikroTik] tool> torch ether1 src-address=10.0.0.144/32 protocol=any
 PRO.. SRC-ADDRESS TX RX<br>tcp 10.0.0.144 1.01kbps 608bps
 tcp 10.0.0.144 1.01kbps 608bps<br>icmp 10.0.0.144 480bps 480bps
       10.0.0.144
```
[admin@MikroTik] tool>

To see what tcp/udp protocols are going through the **ether1** interface:

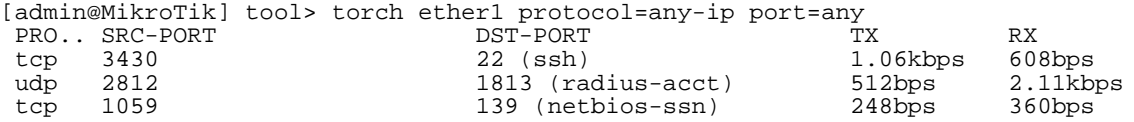

[admin@MikroTik] tool>